## **Binära operationer**

Tal med samma slutsiffra sägs bilda en **restklass**. De olika restklasserna betecknas egentligen  $[0], [1], [2], \ldots [9]$ , men ofta nöjer man sig med att bara skriva 0, 1, 2, ... 9 istället, när det inte råder någon risk för missförstånd. I detta dokument kommer skrivsättet med klammerparentes att användas.

Man säger ofta att restklasserna tillsammans bildar en **mängd**. Mängden av alla restklasser betecknas på detta sätt:  $\bigl\{[0],[1],[2],...\bigl[9]\bigr\}$  . Man brukar kalla denna mängd för  $\textbf{N}_{\text{10}}$  .

Vi ska nu "räkna ut summan" av två restklasser. Dessa exempel visar hur detta går till:  $[2] \oplus [5] = [7], [8] \oplus [6] = [4].$ 

Man summerar helt enkelt talen i de kantiga parenteserna och beaktar bara slutsiffran i summan som uppstår. Man brukar använda symbolen  $\oplus$  istället för ett "vanligt" plustecken i detta sammanhang.

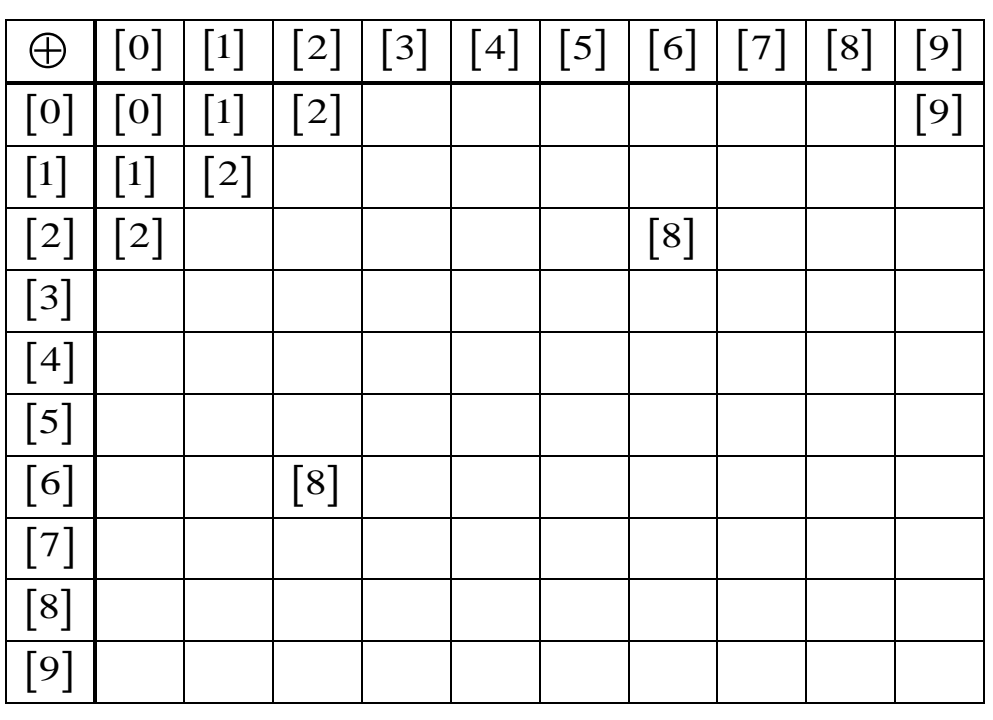

Här är en additionstabell för restklasserna. Den är bara påbörjad. Fullborda den!

Man säger att  $\oplus$  är en **binär operation** i mängden  $N_{10}$ . Med "en binär operation" menar man helt enkelt ett räknesätt.

Det "händer ingenting" då man adderar restklassen [0]. Därmed kallas [0] för det **neutrala elementet** i **N**<sub>10</sub> vid addition. Alla restklasser (alltså, alla element) i **N**<sub>10</sub> har en "kamrat" (som man brukar säga i skolan) som man kan addera så att man erhåller restklassen 0 . Istället för "kamrat" säger man **additiv invers**.

Denna mängd  $\{[0],[1],[2],\ldots[9]\}$  kallas alltså  $\textbf{N}_{10}$ . Om man väljer ut några element ur  $\textbf{N}_{10}$ så säger man att de bildar en delmängd till den ursprungliga mängden.  $\{1, 2\}$  är alltså en delmängd till  $N_{10}$ .

## **Uppgift**

15. Man kan bilda andra delmängder till N<sub>10</sub>, så att man stannar inom denna delmängd när man räknar med den binära operationen  $\oplus$ . Det finns flera sådana delmängder. Försök att finna dem! Gör additionstabeller för dem!

Utgår man från ett element i N<sub>10</sub> och räknar ihop detta med sig självt flera gånger med den binära operationen  $\oplus$  , så kan det hända att man på så sätt får fram alla element i  $\mathbf{N}_{10}$ . I så fall säger man att elementet är en **generator** i **N**<sup>10</sup> . Om man inte erhåller alla element i **N**<sup>10</sup> , så har man inte utgått från någon generator. Exempelvis är [1] en generator, medan [0] inte är en generator.

## **Uppgift**

16. Finn alla element som är generatorer i N<sub>10</sub> och finn alla element som inte är generatorer i  $\mathbf{N}^-_{10}$  .

Vi ska nu "räkna ut produkten" av två restklasser. Dessa exempel visar hur detta går till:  $[2] \otimes [5] = [0], [8] \otimes [6] = [8].$ 

Man multiplicerar helt enkelt talen i de kantiga parenteserna och beaktar bara slutsiffran i produkten som uppstår. Man brukar använda symbolen  $\otimes$  istället för ett "vanligt" multiplikationstecken i detta sammanhang.

Här är en multiplikationstabell för restklasserna. Den är bara påbörjad. Fullborda den!

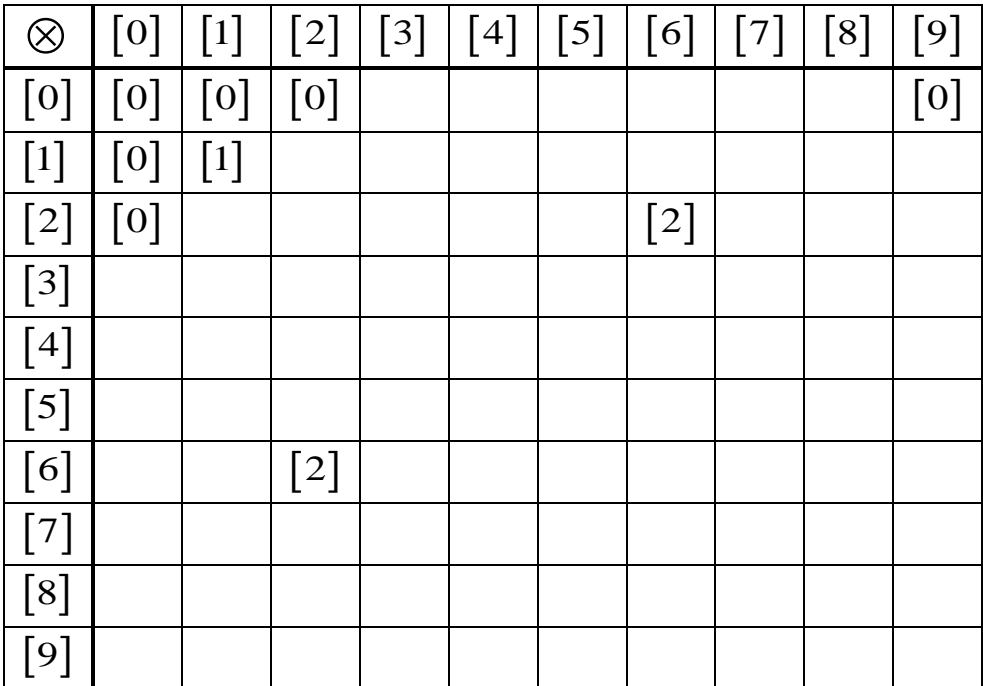

När man multiplicerar vanliga tal, så blir resultatet (produkten) 0 om något av talen eller om båda talen är noll. Så behöver det inte vara när man räknar  $\otimes$  med restklasser! Exempelvis så är 2 5 0 . Restklasserna 2 och 5 kallas därmed för **nolldelare**.

## **Uppgift**

16. Finn alla nolldelare i  $N_{10}$ .

17. Vilket element är neutralt när man räknar multiplikation i **N**<sup>10</sup> ? (Det ska alltså "inte hända någonting" när man *multiplicerar* med det neutrala elementet.)

18. Vilka element i N<sub>10</sub> har *multiplikativ invers*? Är det alla element eller bara några av dem? (Deras *produkt* ska alltså bli det neutrala elementet.)